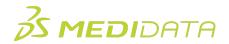

## Medidata Rave EDC: Principal Investigators

## eLearning Course Outline

**Course Description:** This course is intended for Principal Investigators, and provides a thorough understanding of how to use Medidata Rave EDC to carry out common tasks and responsibilities during the data collection and management process. For example, you will learn how to:

- Navigate in Rave EDC
- Enter and Edit Patient Data in Rave EDC
- Apply eSignatures on eCRFs

| Module                               | Торіс                                   |
|--------------------------------------|-----------------------------------------|
| Overview                             | Welcome                                 |
| (1 min)                              | Objectives                              |
| Access & Navigation                  | Accessing Rave EDC                      |
| (13 mins)                            | Navigation within Rave EDC              |
|                                      | View Site List                          |
|                                      | Navigation Bar and Patient List Page    |
|                                      | Patient Home Page                       |
|                                      | Creating a Patient                      |
|                                      | Search by Site or Patient Name          |
| Entering and Editing Data<br>(7 min) | Types of Fields                         |
|                                      | Dynamic Fields and Forms                |
|                                      | Editing Data                            |
|                                      | Introduction to Markings                |
|                                      | Types of Markings                       |
|                                      | Queries in Rave EDC                     |
| eSignatures and Task<br>Management   | eSignatures Introduction                |
|                                      | Signing a Form vs Patient               |
| (9 min)                              | Applying a Signature                    |
|                                      | Applying a Signature on a Form          |
|                                      | Exercise: Applying eSignature on a Form |

Approximate Duration<sup>1</sup>: ~36 minutes

<sup>&</sup>lt;sup>1</sup> Duration listed is approximated, and does not reflect activities, simulations or assessments

<sup>©</sup> Copyright 2020 Medidata Solutions, Inc. All rights reserved.

|                            | Applying Batch Signing to a Patient in Rave EDC |
|----------------------------|-------------------------------------------------|
|                            | Applying Batch Signing to Patients in EDC Tasks |
|                            | Viewing Audit History                           |
|                            | Comments                                        |
|                            | Exercise: Applying eSignature to a Patient      |
|                            | Managing Tasks in Rave EDC                      |
|                            | Exercise: Task Management                       |
| Log Lines and Patient PDFs | Types of Log Lines                              |
| (5 min)                    | Characteristics of Log Lines                    |
|                            | Markings on Log Lines                           |
|                            | Inactivating and Reactivating Log Lines         |
|                            | Viewing a Patient PDF                           |
| Summary and Next Steps     | Summary                                         |
| (1 min)                    | Next Steps                                      |
| Post Assessment            |                                                 |